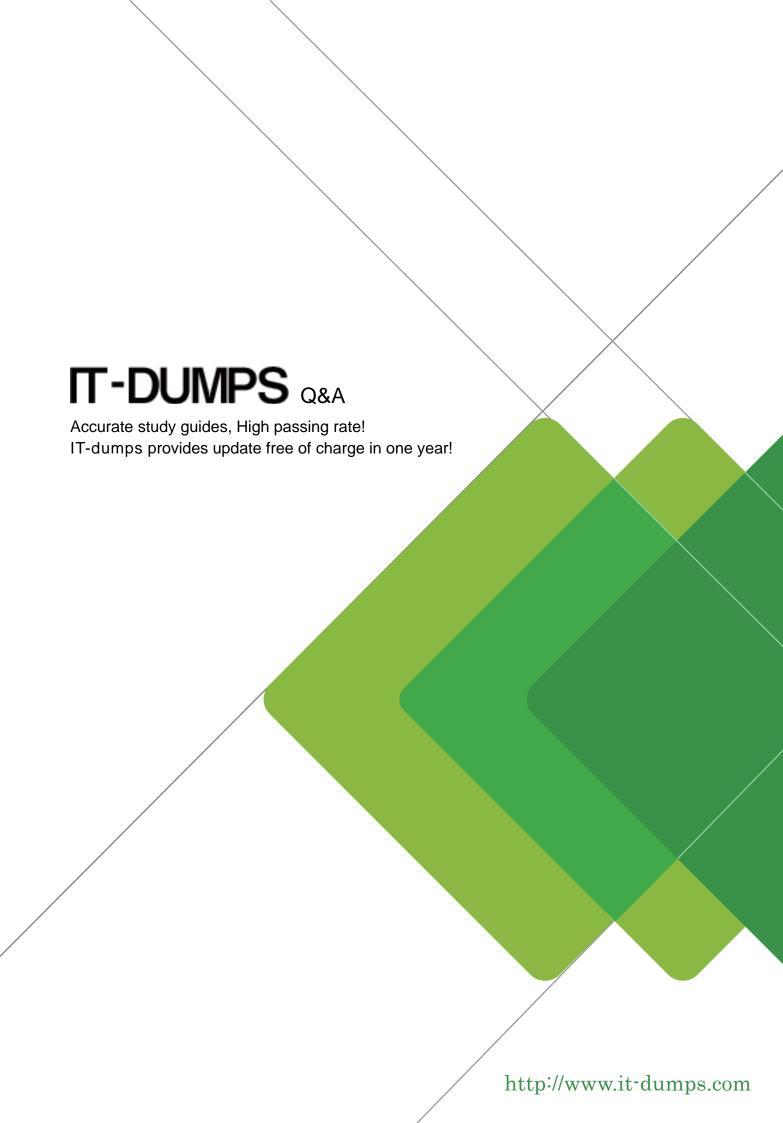

**Exam** : **C\_TFIN52\_64** 

**Title**: SAP Certified Application

Associate - Financial

Accounting with SAP ERP

6.0 EHP4

Version: DEMO

- 1.Into which types can Special G/L transactions be divided? (Choose three)
- A. Automatic offsetting entry
- B.Noted item
- C.Value adjustment
- D.Interest
- E.Free offsetting entry

Answer: A,B,E

- 2. What controls the posting key? (Choose three)
- A.Account type
- B.Debit/credit indicator
- C.Document type
- D.Number range
- E.Field status

Answer: A,B,E

- 3. What are the prerequisites for setting up cross-company cost accounting? (Choose two)
- A.The same fiscal year is used for all company codes.
- B.The same variant for open periods is used for all company codes.
- C.The same chart of accounts is used for all company codes.
- D.The same currency is used for all company codes.

Answer: A,C

- 4. You want to capitalize an Asset under Construction (AuC) using the line item settlement process. However, the settlement does not work. What could be the reason? (Choose three)
- A.The AuC has not been released.
- B. There is no settlement profile assigned to the company code.
- C.The settlement profile does not allow assets as valid receivers.
- D.The status of the AuC is set to Summary Management.
- E.The Depreciation Engine is not active.

Answer: B.C.D

- 5. What is one of the benefits of document parking?
- A.It enables technically incomplete documents to be posted.
- B.It enables individual document numbers to be assigned.
- C.It provides a user friendly way of changing posted documents.
- D.It enables the use of the dual control principle.

Answer: D

- 6. When dealing with Financial Statement Versions (FSVs), how do you ensure that the requirements of the various target groups (for example auditors, tax authorities, and banks) are satisfied?
- A.Create different versions of the same FSV.
- B.Create one FSV, then save different variants based on the needs of the various groups.
- C.Create one FSV and enhance it with different sets of notes.

D.Create different FSVs based on the needs of the target group.

Answer: D

7. You entered a G/L account posting and received an error message which says that account type S is not allowed. Which object causes this error?

A.Currency key

B.Document type

C.Posting key

D.Field status variant

Answer: B

8. Your customer wants to clear minor payment differences for incoming payments automatically. Which objects do you have to use to fulfill this requirement?

A.Tolerance groups for G/L account and tolerance groups for employees

B.Tolerance groups for G/L account and tolerance groups for customers/vendors

C. Tolerance groups for employees and tolerance groups for document types

D. Tolerance groups for employees and tolerance groups for customers/vendors

Answer: D

9. How do you prevent duplicate vendors from being created? (Choose two)

A.Activate master data comparison for the vendor.

B.Run the Vendor De-Duplication report.

C.Use matchcode to check whether the vendor already exists.

D.Activate message control for the duplicate vendor check.

Answer: C,D

10. Your customers do not pay open invoices. How can you accomplish an automatic flat-rate individual value adjustment? (Choose two)

A.Create and dispatch a valuation run for each period.

B.Make a statistical flat-rate value adjustment posting for each period manually.

C.Make an individual value adjustment based on special G/L transaction E.

D.Enter a value adjustment key in the customer master.

Answer: A,D